## Course Structure: Science-Focused

You can use the science-focused course structure to present information and lab materials to students and provide areas for reflection and collaboration.

Use the **Units** content area to organize your course by lab, project, or lecture. Incorporating relevant projects, experiments, or lab activities encourages students to be active participants in their learning, allowing them to gain deeper knowledge of the course content.

Students can record their ideas, research, and solutions in the **Experiment Journal**, discuss their findings in **Discoveries**, or collaborate in the **Lab Wiki**.

This course structure works well for science courses, especially those that include hands-on activities.

## What does the course menu look like?

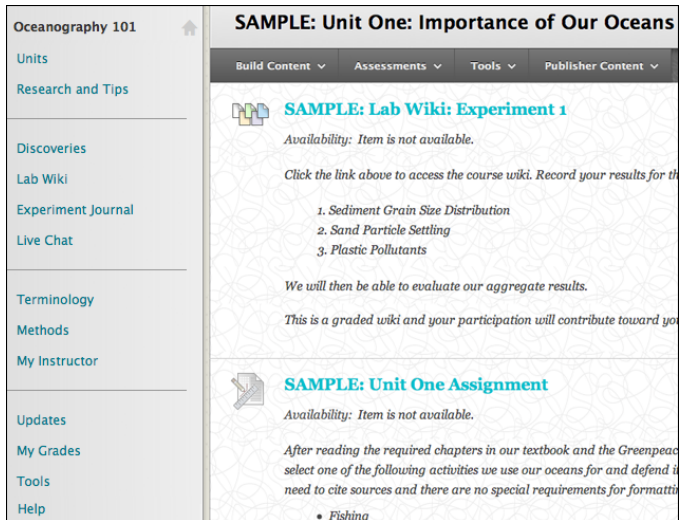

## Using your course menu

The following table describes the content areas and course tools included in the Science-Focused course structure.

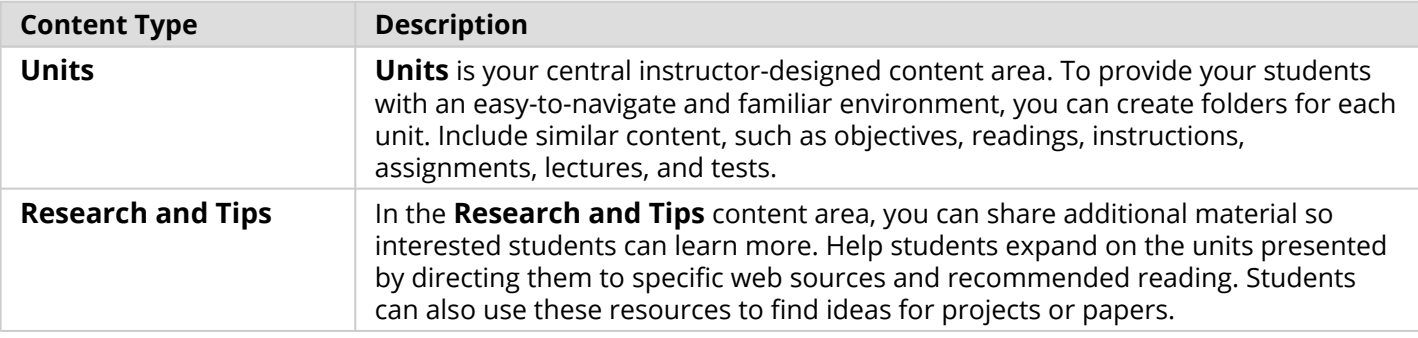

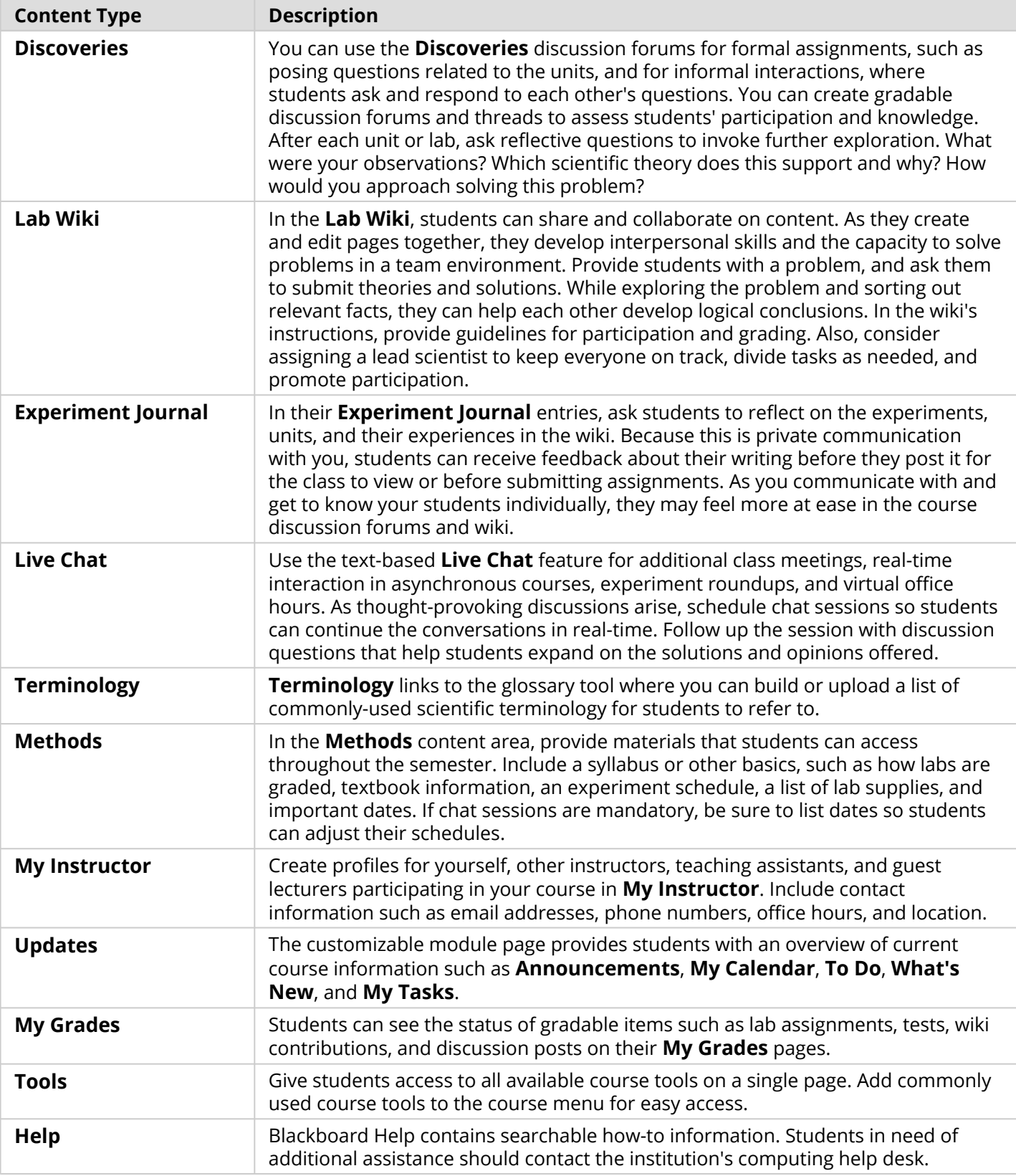

Customize the course structure by renaming, removing, hiding, or adding content areas and links to tools.